Formal Software Engineering The B Method for correct-by-construction software

### J. Christian Attiogbé

October 2013

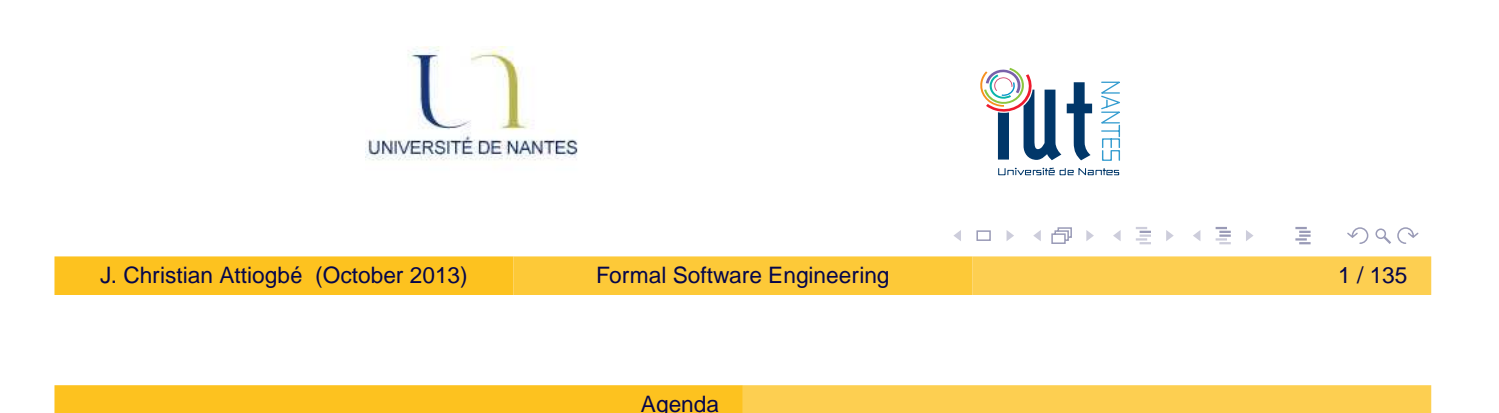

# The B Method: an introduction

- Introduction What is B? Applications? SIL and Standard
- **Positionning with Formal Methods** 
	- A quick overview of the B Method
	- Example of specification
		- GCD (PGCD) + refinement, euclidian division,
		- Light Regulation in a Room
- <span id="page-0-0"></span>• How to develop using B Light regulation, Gauge, Resource Management

#### [Agenda](#page-1-0)

## Examples of development

- Examples
	- GCD (PGCD), euclidian division,
	- **•** Sorting
- Basic concepts of the method : abstract machine
	- Modeling the static part (data)
	- Modeling the dynamic part(operations)
	- Proof of consistency
	- Refinement of machine
	- **•** Proofs of refinement
- Case studies (with AtelierB, Rodin)

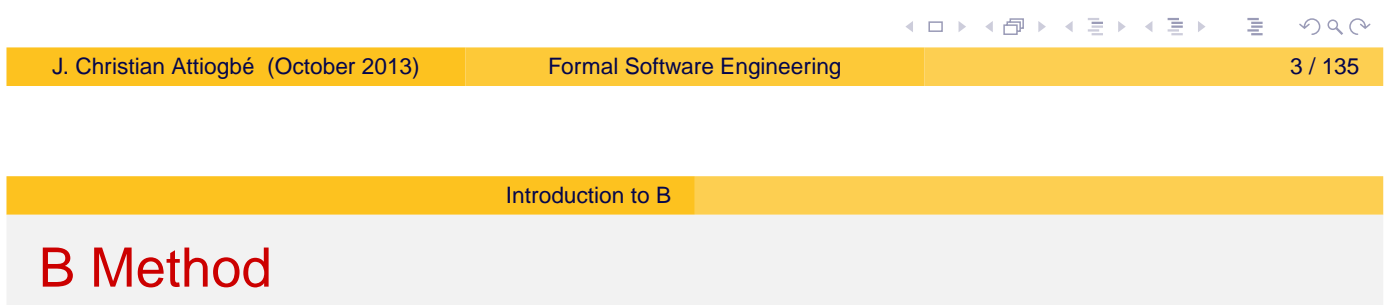

- (..1996) A Method to specify, design and build sequential software.
- (1998..) Event B ... distributed, concurrent systems.
- (...) still evolving, with more sophisticated tools (aka Rodin) ;-(

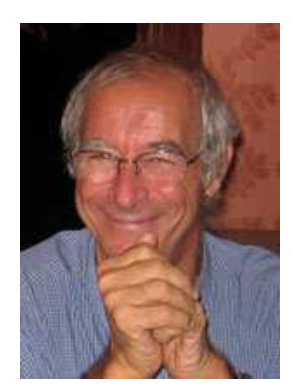

<span id="page-1-0"></span>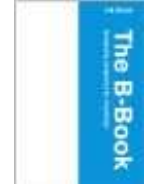

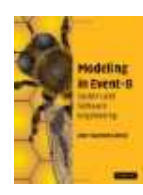

#### [Introduction to B](#page-2-0)

## Examples of application in railways systems

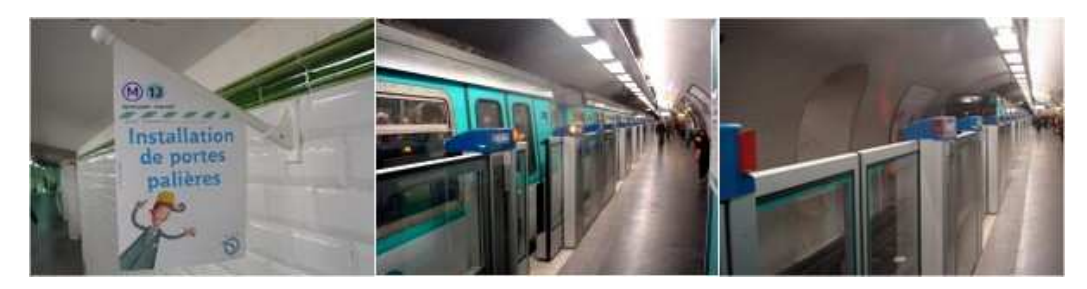

Figure: Synchronisation of platform screen doors - Paris Metro

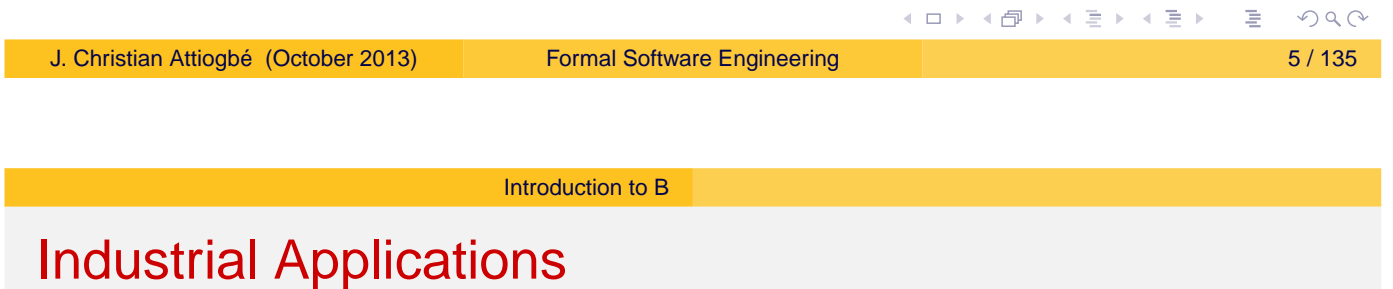

- Applications in Transportation Systems (Alsthom>Siemens) braking systems, platform screen doors(line 13, Paris metro),
- KVS, Calcutta Metro (India), Cairo
- INSEE (french population recensement)
- Meteor RATP : automatic pilote, generalization of platform screen doors
- SmartCards (Cartes à puce) : securisation, ...
- **•** Peugeot
- <span id="page-2-0"></span> $\bullet$  etc
- ☞ Highly needed competencies in Industries.

# A Context that imposes Formal Method

The standard EN51128 "Systèmes de signalisation, de

télécommunication et de traitement" :

Cette norme traite en particulier des méthodes qu'il est necessaire d'utiliser pour fournir des logiciels répondant aux exigences d'intégrité de la sécurité appliquées au domaine du ferroviaire. L'intégrité d'un logiciel est répartie sur cinq niveaux SIL, allant de SIL 0 à SIL 4. Ces niveaux SIL sont définis par association, dans la gestion du risque, de la fréquence et de la conséquence d'un événement dangereux. Afin de définir précisément le niveau de SIL d'un logiciel, des techniques et des mesures sont définies dans cette norme. (cf. ClearSy)

### SIL : Safety Integrity Level

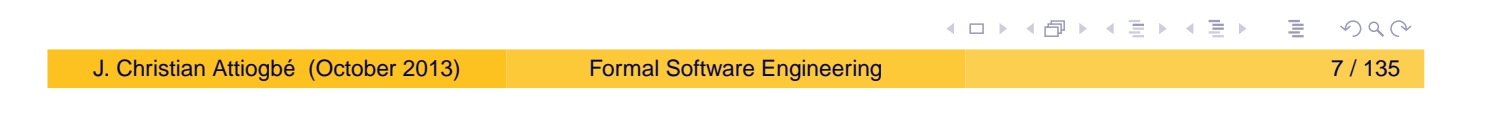

[Introduction to B](#page-3-0)

## The Standard EN 50128 : Software Aspect of the **Control**

### Standard NF EN 50128

**Titre :** Railway Applications, system of signaling, telecommunication and processing equipped with software for the control and the security of railway systems.

**Domain:** Exclusively applicable to software and to the interaction between software and physical devices;

5 levels of criticity:

Not critical: SIL0,

No dead danger for humans: SIL1, SIL2,

Critical : SIL3, SIL4

**Applicable to:** the software application; the operating systems ; the  $CASE<sup>1</sup>$  tools;

Depending on the projects and the contexts, we will need formal methods to build the dependable software or [sys](#page-3-0)[te](#page-4-0)[ms.](#page-3-0)  $OQ$ 

<span id="page-3-0"></span>

#### [Introduction to B](#page-4-0)

# Method in Software Engineering

#### Formal Method=

- **Formal Specification or Modeling Langaguage**
- **o** Formal reasoning System

#### B Method=

- **Specification Language** 
	- Logic, Set Theory: data language
	- Generalized Substitution Language: Operations's language
- **Formal reasoning System** 
	- **Theorem Prover**

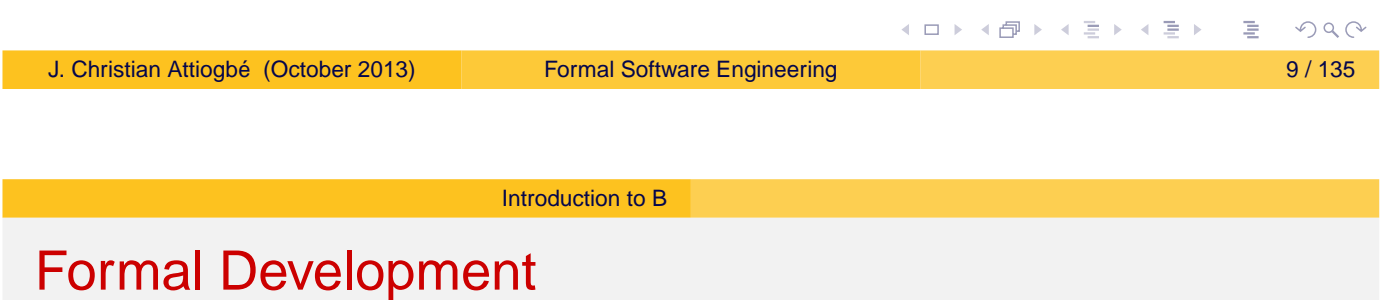

#### Formal Software Development=

- Systematic transformation of a mathematical model into an executable code.
	- = Transformation from the abstract to the concrete model
	- = Passing from mathematical structures to programming structures
	- = Refinement into code in a programming language.
- B: Formal Method
	- + refinement theory (of abstract machines)
- <span id="page-4-0"></span>⇒ formal development method

[Introduction to B](#page-5-0)

## Correct Development (no overflow, for a trajectory)

```
MACHINE
    CtrlThreshold /* to control two naturals X and Y */\sqrt{x} \theta \leq x \leq \theta threshold
            \wedge \forall y . 0 < y < threshY */
CONSTANTS threshX, threshY
PROPERTIES threshX : INT & threshX = 10 ...
VARIABLES
        xx, yy
INVARIANT
        xx : INT & 0 \leq xx & xx \leq threshXyy : INT & 0 < yy & yy < threshY
INITIALISATION xx := 0 || yy := 1OPERATIONS
        computeY =yy := \ldots /* an expression */
END
                                            イロト イ部ト イミト イミト
                                                              \equiv 990
Formal Software Engineering 11 / 135
```
[Introduction to B](#page-5-0)

Correct Development....

```
OPERATIONS (continued)
setXX(nx) = /* specification of an operation with PRE */PRE
    nx : INT & nx >= 0 & nx <= threshX
THEN
    xx := nxEND ;
rx \langle -\rangle getXX = \angle^* specification of an operation \angle^*BEGIN
    rx := xxEND
```
# The GCD Example

From the abstract machine to its refinement into executable code.

mathematical model –> programming model

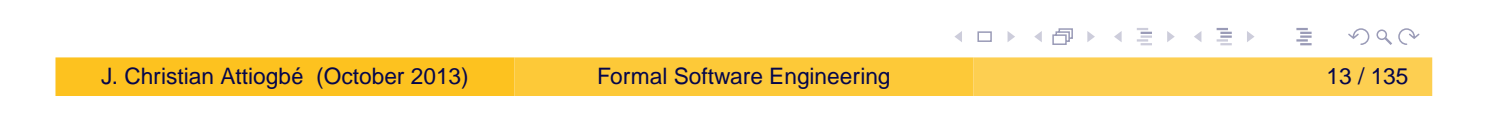

[Introduction to B](#page-6-0)

Constructing the GCD: abstract machine

```
MACHINE
    pgcd1 /* the GCD of two naturals *//* gcd(x,y) is d | x mod d = 0 \land y mod d = 0
             ∧ ∀ other divisors dx d > dx
             ∧ ∀ other divisors dy d > dy */
OPERATIONS
        rr \leftarrow pgcd(xx,yy) = /* OUTPUT : rr ; INPUT xx, yy */
             ...
END
```
#### [Introduction to B](#page-7-0)

## Constructing the GCD: abstract machine

```
OPERATIONS
rr <-- pgcd(xx,yy) = /* spécification du pgcd */
PRE
    xx : INT & xx \ge 1 & xx < MAXINT
& yy : INT & yy >= 1 & yy < MAXINT
THEN
    ANY dd WHERE
    dd : INT
    & (xx - (xx/dd)*dd) = 0 /* d is a divisor of x */
    & (yy - (yy/dd)*dd) = \theta /* d is a divisor of y */
         /* and the other common divisors are < d */
    & !dx. ((dx : INT & dx < MAXINT
         & (xx - (xx/dx)*dx) = 0 & (yy - (yy/dx)*dx) = 0 \Rightarrow dx < ddTHEN rr := ddEND
END
                                               K ロ X K @ X K 할 X K 할 X - 할 X Y Q Q @
```
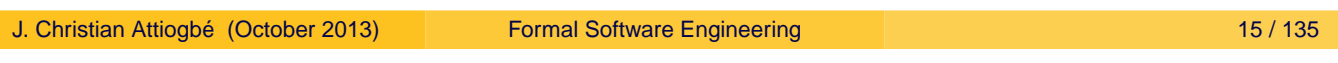

[Introduction to B](#page-7-0)

## Constructing the GCD: refinement

```
REFINEMENT /* raffinement de ...*/
    pqcd1_R1REFINES pgcd1 /* the former machine */OPERATIONS
rr \langle -\rangle pgcd (xx, yy) = /* the interface is not changed */
    BEGIN
         ... Body of the refined operation
    END
END
```
#### [Introduction to B](#page-8-0)

## Constructing the GCD: refinement

```
rr <-- pgcd (xx, yy) = /* the refined operation */BEGIN
          VAR cd, rx, ry, cr IN
              cd := 1; WHILE ( cd < xx & cd < yy) DO
                   ; rx := xx - (xx/cd)*cd; ry := yy - (yy/cd)*cdIF (rx = 0 & ry = 0)THEN /* cd divises x and y, possible GCD */cr := cd /* possible rr */END
                   ; cd := cd + 1 ; \sqrt{ } searching a greater one \sqrt[*]{ }INVARIANT
                   xx : INT & yy : INT & rx : INT & rx < MAXINT
                   & ry : INT & ry < MAXINT & cd < MAXINT
                   & \text{xx} = \text{cr}^{*}(x)/\text{cr} + r & yy = \text{cr}^{*}(y)/\text{cr} + r y
              VARTANT
                   xx - cdEND
                                                  イロトメ都トメモトメモト
                                                                     \equiv 990
 Formal Software Engineering 17 / 135
     END
                           Introduction to B
B Method: Global Approach
                                  Structuration
     Spécification informelle
                           Modélisation 
                                           Machine
      (cahier de charges)
                            formelle
                 Analyse Système
                                              raffinement prouvé
```
**Raffinement**

**raffinement prouvé**

**implantation**

<span id="page-8-0"></span>≮ㅁ▶ ⊀@ ▶ ⊀ 돧 ▶ ⊀ 돧 ▶

**Raffinement**

**Code exéc.**

J. Christian Attiogbé (October 2013) [Formal Software Engineering](#page-0-0) 18 / 135

Figure: Analysis and B develo[pm](#page-8-0)[e](#page-9-0)[nt](#page-8-0)

 $OQ$ 

**Développement B**

# The B Method

Concepts and basic principles :

- abstract machine (state space + abstract operations),
- proved refinement (from abstract to concrete model)

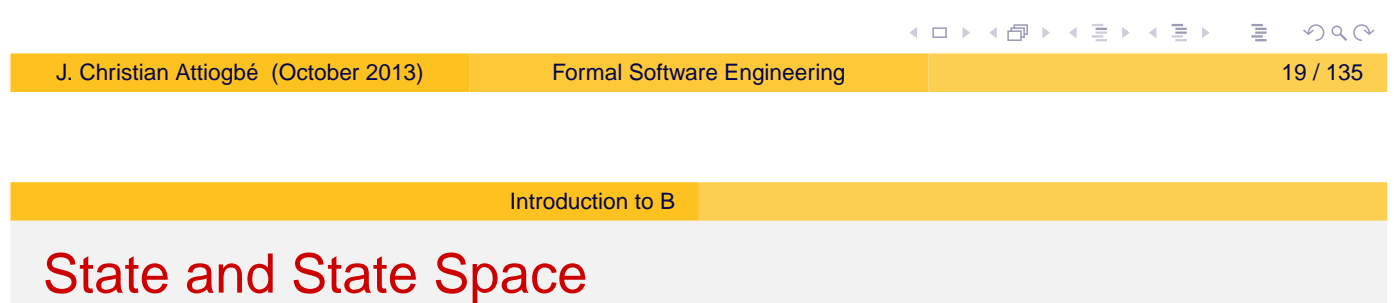

- Observe a variable in a logical model;
- It can take different values through the time, or several states through the time;
- For example a natural variable *I*: one can (logically) observe  $I = 2$ ,  $I = 6$ ,  $I = 0$ ,  $\cdots$  provided that *I* is modified;
- Following a modification, the state of *I* is changed;
- The change of states of a variable can be modeled by an action that substitutes a new value to the current one.
- More generally, for a natural *I*, there are possibly all the range or the naturals as the possible states for *I*: hence the state space.
- $\bullet$  One generalises to several variables  $\langle I, I \rangle$ ,  $\langle V1, V2, V4, ... \rangle$

 $OQ$ 

<span id="page-9-0"></span>кох к@х к⊉х к⊉х

## Development Approach

The approaches of Z, TLA, B, ... are said: model (or state) oriented

- Describe a state space
- Describe operations that explore the space
- **Transition system between the states**

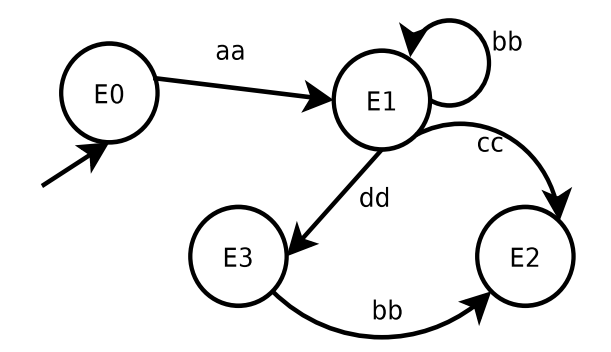

Figure: Evolution of a software system

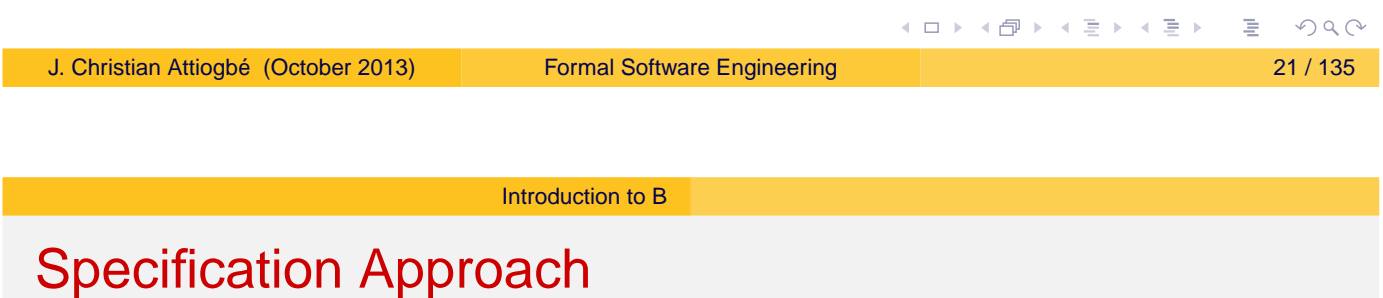

• A tuple of variables describes a state

$$
\langle mode = day, light = off, temp = 20 \rangle
$$

A predicate (with the variables) describes a state space

$$
light = off \land mode = day \land temp > 12
$$

• An operation that affects the variables changes the state

$$
mode := day
$$

Specification in  $B =$  model a transition system (with a logical approach)

 $OQC$ 

<span id="page-10-0"></span>(ロ) (個) (目) (言)

[Introduction to B](#page-11-0)

## Abstract Machine

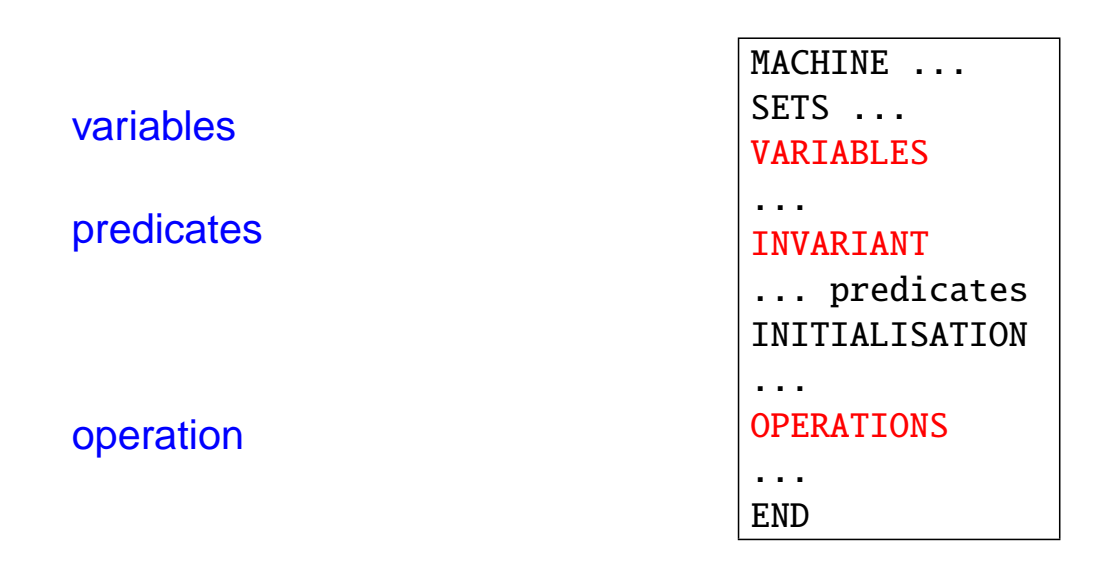

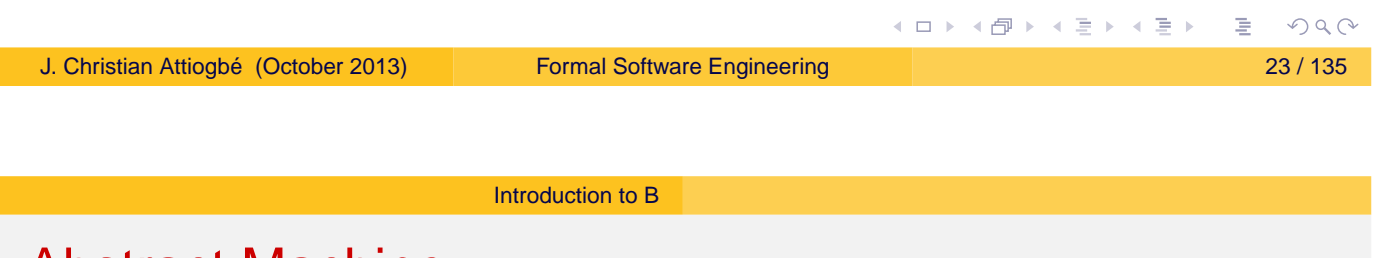

## Abstract Machine

MACHINE ReguLight **SETS**  $DMODE = \{day, night\}$ ; LIGHTSTATE = {off, on}

- An abstract machine has a name
- **o** The **SETS** clause enables ones to introduce abstract or enumerated sets; These sets are used to type the variables
- <span id="page-11-0"></span>The predefined sets are : NAT, INTEGER, BOOL, etc

### Abstract Machine

#### VARIABLES

mode , light , temp INVARIANT mode : DMODE & light : LIGHTSTATE & temp : NAT

- **The VARIABLES clause gathers** the variables to be used in the specification
- **O** The INVARIANT clause is used to give the predicate that describe the invariant properties of the abstract machine; its should be always true
- **O** Both clauses go together.

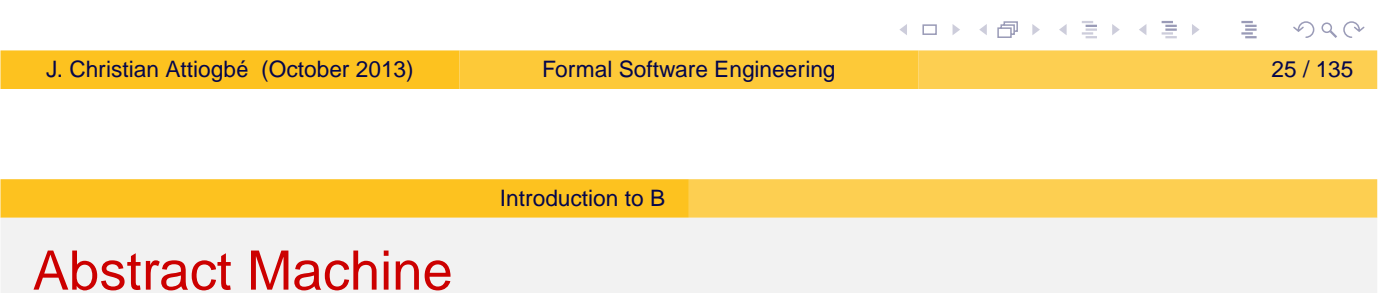

#### INITIALISATION

mode  $:=$  day || temp := 20  $||$  light := off An abstract machine should contain, an initial state of the specified system. This initial state should ensures the invariant properties. The INITIALISATION clause enebales one to initialise ALL the variables used in the machine The initialisation using substitutions, is done simultaneaously for all the variables. They can be modified later by the operations.

<span id="page-12-0"></span>(ロ) (個) (ミ) (ミ)

 $PQQ$ 

### Abstract Machine

#### OPERATIONS

changeMode = CHOICE mode  $:=$  day OR mode := night END ;  $putOn =$  $light := on$ ;  $putOff =$  $light := off$ ;  $decreaseTemp = temp := temp - 1$ ;  $increaseTemp = temp := temp +1$ END

**O** Within the clause OPERATIONS one provides the operations of the abstract machine. The operations model the change of state variables with logical substitutions (noted :=). The logical substitutions are generalised for more expressivity. The operations has a PREcondition (the POST is implicitely the invariant).

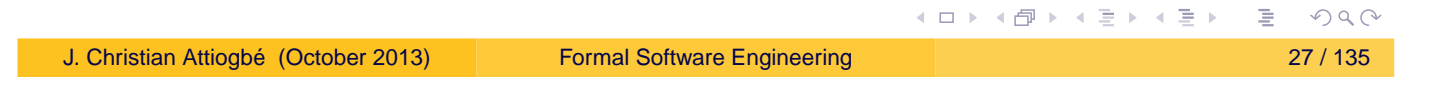

[Introduction to B](#page-13-0)

## Abstract Machine : example of Light Regulation

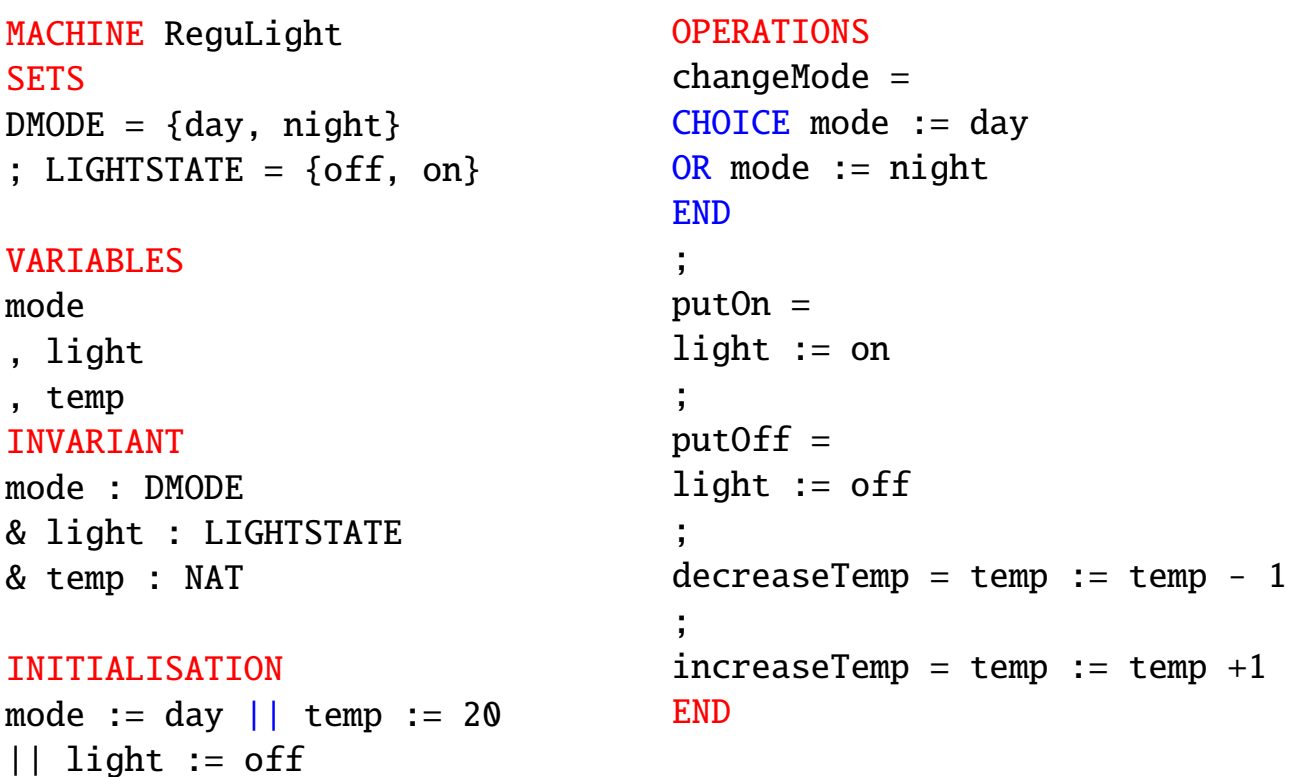

<span id="page-13-0"></span>(ロ) (個) (ミ) (ミ)

# Abstract Machine: provides operations

An abstract machine provides operations which are callable from other external operations/programmes.

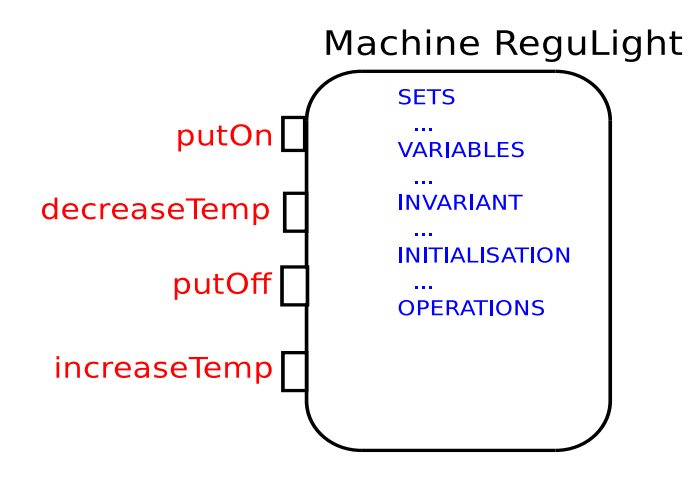

Figure: The operations are callable from outside

☛ An operation of a machine cannot call another operation of the

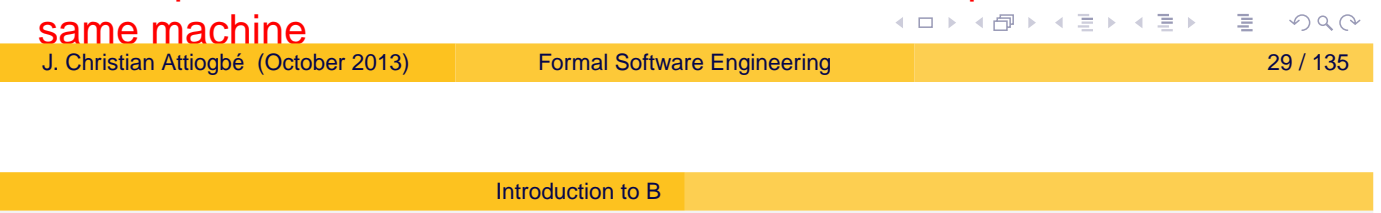

# Interface of operations

(operations with or without input/output parameters)

• No parameter:

nameOfOperation = ...

**o** Input parameters only:

nameOfOperation( $p1$ ,  $p2$ ,  $\dots$ ) = ...

Output parameters only:

r1, r2,  $\cdots$  <  $\longleftarrow$  nameOfOperation = ...

**.** Input and Output parameters:

r1, r2,  $\cdots$  < — nameOfOperation(p1, p2,  $\cdots$ ) = ...

 $PQQ$ 

<span id="page-14-0"></span>кох к@х к⊉х к⊉х

# Light Regulation System

#### **Study**

### **Requirements:**

- The light should not be on during daylight.
- The temperature should not exceed 29 degrees during daylight.
- ...

⇒ Find and formalise the properties of the invariant.

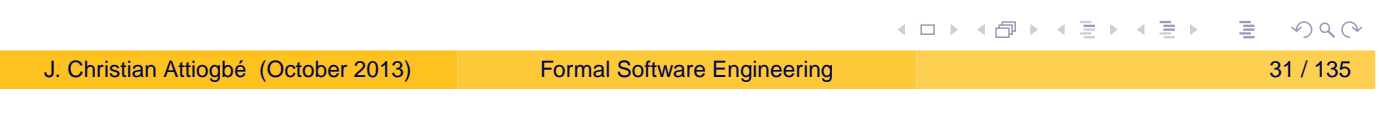

<span id="page-15-0"></span>[Introduction to B](#page-15-0)

## Abstract Machine: example of the gauge

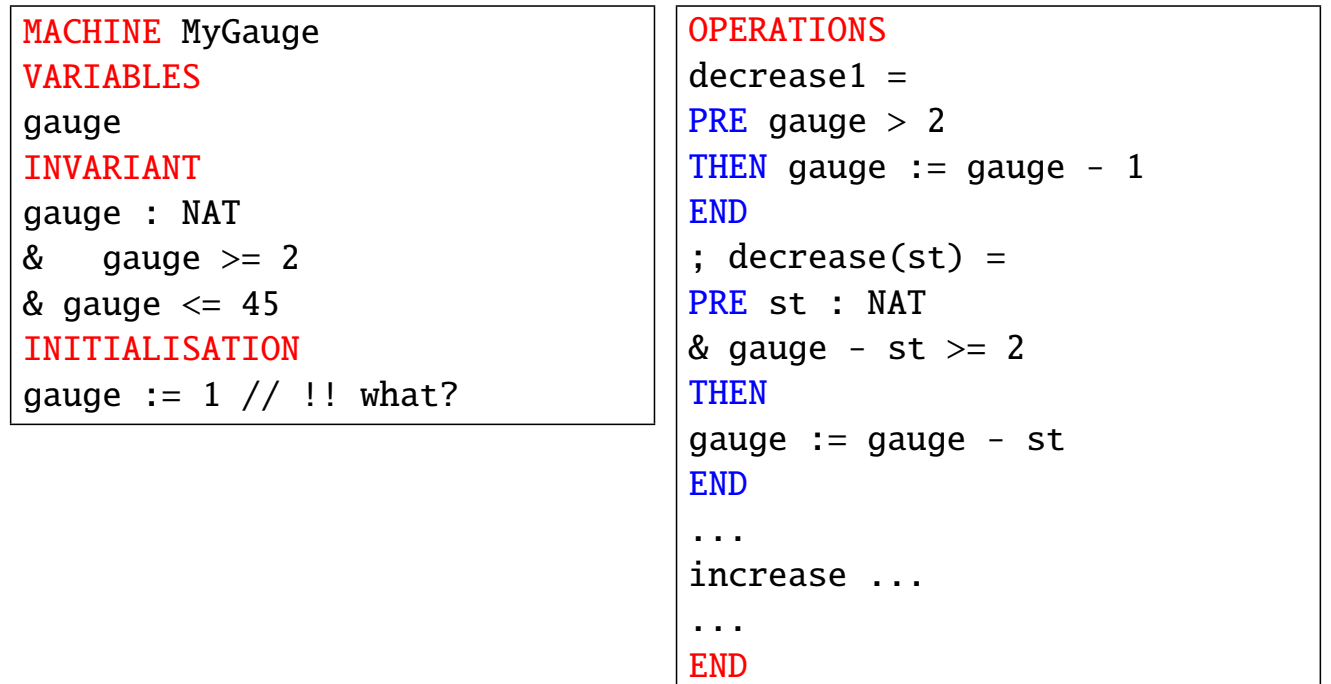

## Abstract Machine: example of ressources

```
MACHINE
                                   OPERATIONS
Resrc
                                   addRsc(rr) = // addingSETS
                                   PRE
RESC
                                   rr : RESC & rr /: rsc &
CONSTANTS
                                   card(rsc) < maxRes
maxRes // a parameter
                                   THEN
PROPERTIES
                                   rsc := rsc \setminus {rr}
maxRes : NAT & maxRes > 1
                                   END
VARIABLES
                                   ;
                                   rmWRsc(rr) = // removing
rsc
INVARIANT
                                   PRE
rsc <: RESC // a subset
                                   rr : RESC & rr : rsc
& card(rsc) \leq maxRes //boundTHEN
INITIALISATION
                                   rsc := rsc - \{rr\}rsc := \{\}END
                                   END
                                             (ロ) (個) (目) (美)
                                                                 R
```

```
J. Christian Attiogbé (October 2013) Formal Software Engineering 33 / 135
```
[Introduction to B](#page-16-0)

## Basics of correct program construction

Consider operations on a bank account:

a withdrawal of givenAmount

```
begin
   account := account - givenAmount
end
```
o a deposit on the account of newAmount

begin

```
account := account + newAmount
```
end

☞ these operations are not satisfactory, they don't take care of the constraints (the threshold to not overpass).

#### [Introduction to B](#page-17-0)

## Basics of correct program construction

a withdrawal givenAmount

```
withdrawal(account, givenAmount)=
pre
   account - givenAmount >= 0 //unauthorised overdraft
begin
   account := account - givenAmount
end
```
☛ Before calling the operation, we should ensure that it does not overpass the autorised amount.

IF withdrawalPossible(account, givenAmount)

```
THEN withdrawal(account, givenAmount)
```
END

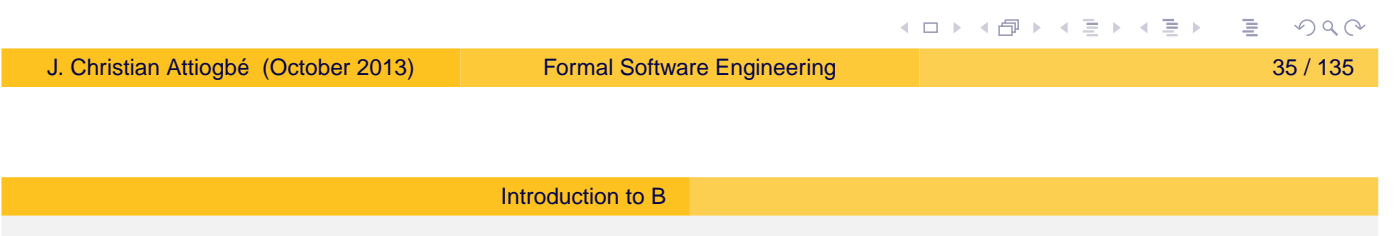

Basics of correct program construction (before B)

Consider two naturals natN and natD. What happens with the following statement?

```
res := natN / natD
```
What was expected:

```
IF (natD /= 0)
  THEN res := natN / natDEND
```
Indeed, the division operation has a precondition : (denom  $/= 0$ )

 $PQQC$ 

<span id="page-17-0"></span>≮ㅁ▶ ⊀@ ▶ ⊀ 돧 ▶ ⊀ 돧 ▶

## B: principle of the method

The control with an invariant of a system (or of a software)

- one models the space of correct states with a property (a conjunction of properties).
- While the system is in these states, it runs safely; it should be maintain within these states!
- We should avoid the system going out from the state space
- Hence, be sure to reach a correct state before performing an operation.

Examples: trajectory of a robot (avoid collision points before moving).

☛ The operations that change the states has a precondition.

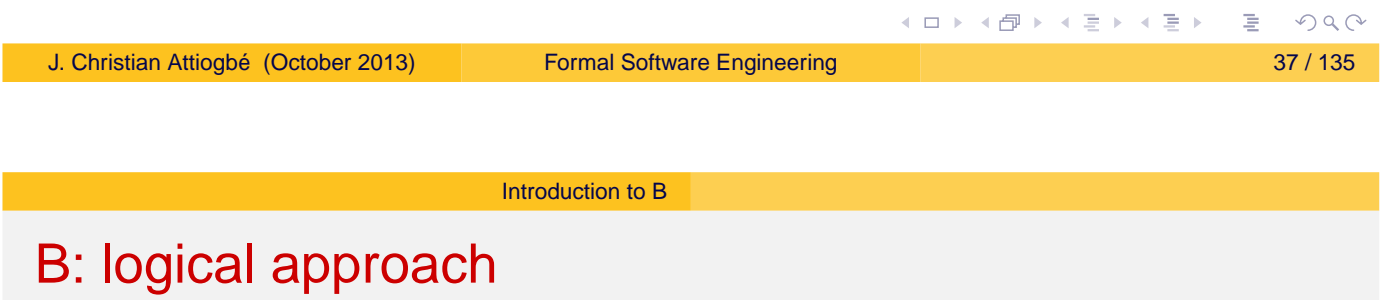

Originality of B: every thing in logics (data and operations)

- $\bullet$  state space: Invariant: Predicate :  $P(x, y, z)$ A state: a valuation of variables  $x := v_x$   $y := v_y$   $z := v_z$  in  $P(x, y, z)$ ⇒ Logical substitution
- An operation: transforms a correct (state) into another one.

<span id="page-18-0"></span>Transform a state = predicate transformer (invariant) Operation = predicate transformer = substitution other effects than affectation  $\Rightarrow$  generalized substitutions

## B: the practice

 $\bullet \cdot \cdot \cdot$ 

#### A few specification rules in B

- An operation of a machine cannot call another operation of the same machine (violation of PRE);
- One cannot call in parallel from outside a machine two of its operation (for example : incr  $\parallel$  decr) ;
- A machine should contain auxilliary operations to check the preconditions of the principal provided operations;
- The caller of an operation should check its precondition before the call ("One should not divide by 0") ;
- During refinement, PREconditions should be weaken until they desappear(Be careful, this is not the case with Event-B) ;

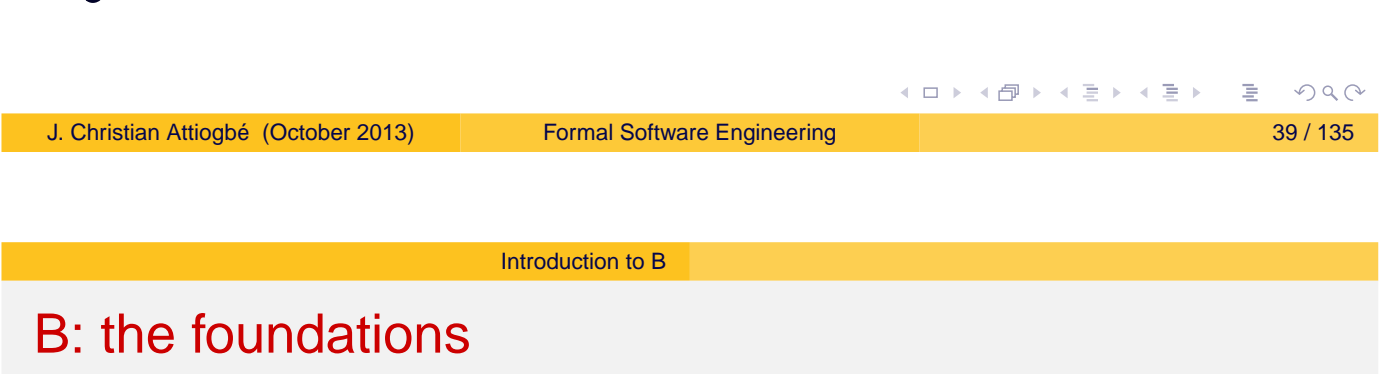

- **First Order Logic**
- o Set Theory (+ types)
- Theory of generalized substitutions
- **Theory of refinement**
- <span id="page-19-0"></span>• and a good taste of: abstraction and composition!

# B: CASE Tools

- Modularity: Abstract Machine, Refinement, Implementation
- Architecture of complex applications: with the clauses **SEES**, **USES**, **INCLUDES**, **IMPORTS**, ...
- o CASE: Editors, analysers, provers, ...

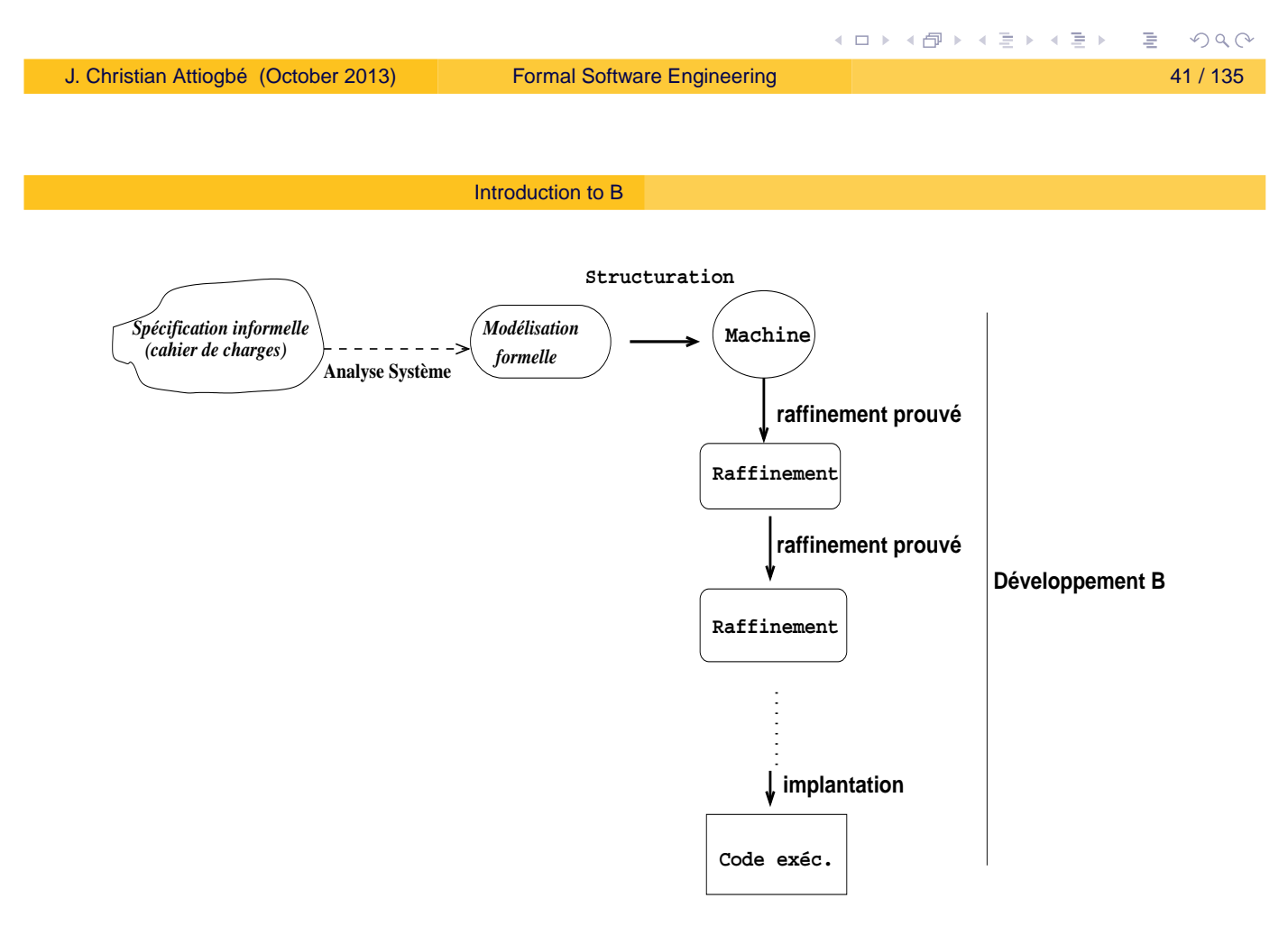

#### <span id="page-20-0"></span>Figure: Analysis and B development

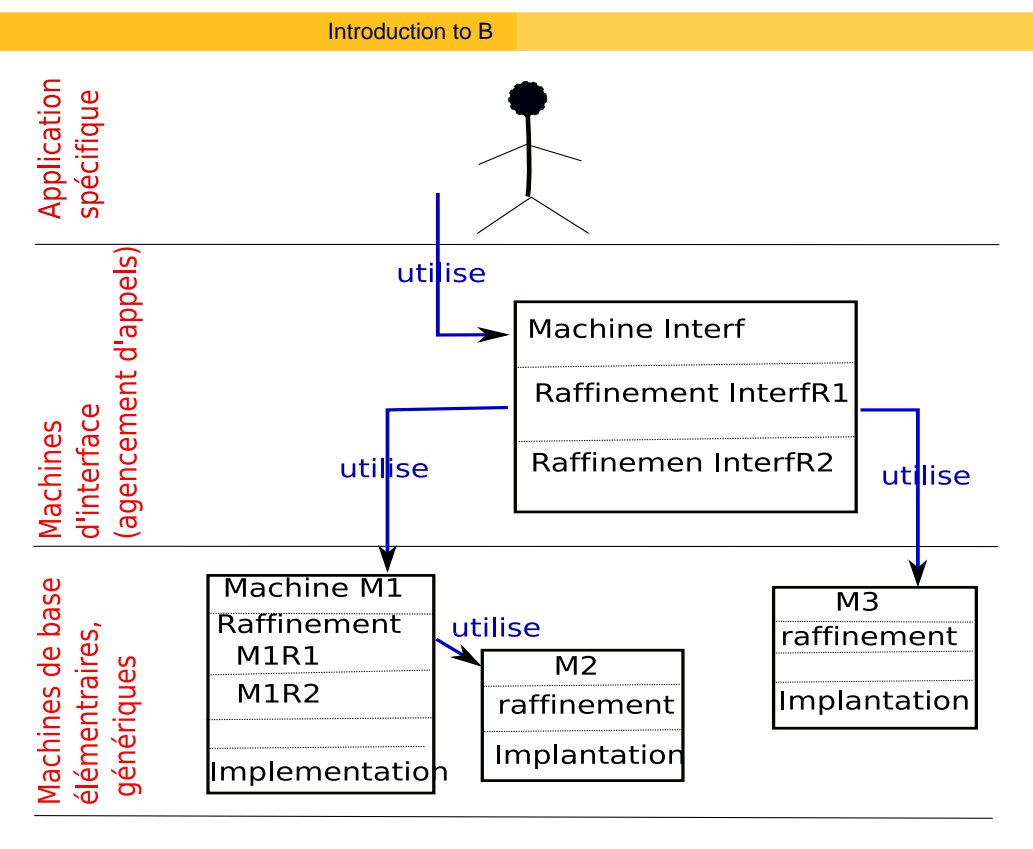

Bibliothèques de machines prédéfinies

#### Figure: Structure of a B Devel[op](#page-20-0)[me](#page-21-0)[n](#page-20-0)[t](#page-21-0)

![](_page_21_Picture_134.jpeg)

# Position - other methods

### ☞ B: Correct-by-construction Approach → proofs

- ☞ B: Unique framework for (software lifecycle):
	- **•** Analysis
	- **o** Specification/Modeling
	- **o** Design
	- **•** Development

### ☞ B: Stepwise Refinements from abstract model to concrete one.

<span id="page-21-0"></span>☛ (Other) Approaches: development, test à postériori → tests

## Constructing the GCD: abstract machine

```
MACHINE
    pgcd1 /* the GCD of two naturals */
             /* gcd(x,y) is d | x mod d = \theta \land y mod d = \theta∧ ∀ other divisors dx d > dx
             ∧ ∀ other divisors dy d > dy */
OPERATIONS
         rr \leftarrow pgcd(xx,yy) = /* OUTPUT : rr; INPUT xx, yy */
              ...
END
                                                                   \equiv 990
                                                イロト (伊) (モ) (モ)
J. Christian Attiogbé (October 2013) Formal Software Engineering 45 / 135
```
[Examples of specifications in B](#page-22-0)

## Constructing the GCD: abstract machine

```
OPERATIONS
rr <-- pgcd(xx,yy) = /* spécification du pgcd */
PRE
    xx : INT & xx \ge 1 & xx < MAXINT
& yy : INT & yy >= 1 & yy < MAXINT
THEN
     ANY dd WHERE
     dd : INT
     & (xx - (xx/dd)*dd) = 0 /* d is a divisor of x */
     & (yy - (yy/dd)*dd) = \theta /* d is a divisor of y */
          \frac{1}{x} and the other common divisors are \frac{1}{x} and the other common divisors are \frac{1}{x}& !dx. ((dx : INT & dx < MAXINT
          & (xx - (xx/dx)*dx) = 0 & (yy - (yy/dx)*dx) = 0 \Rightarrow dx < ddTHEN rr := ddEND
END
```
<span id="page-22-0"></span>≮ ㅁ ▶ ⊀ @ ▶ ⊀ 돧 ▶ ⊀ 돧 ▶ ..

#### [Examples of specifications in B](#page-23-0)

## Constructing the GCD: refinement

![](_page_23_Picture_2.jpeg)

<span id="page-23-0"></span>[Examples of specifications in B](#page-23-0)

## Constructing the GCD: refinement

```
rr <-- pgcd (xx, yy) = /* the refined operation */BEGIN
        VAR cd, rx, ry, cr IN
             cd := 1; WHILE ( cd < xx & cd < yy) DO
                 ; rx := xx - (xx/cd)*cd ; ry := yy - (yy/cd)*cd
                 IF (rx = 0 &; ry = 0)THEN /* cd divises x and y, possible GCD */cr := cd /* possible rr */END
                 ; cd := cd + 1 ; \pi searching a greater one \pi /
             INVARIANT
                 xx : INT & yy : INT & rx : INT & rx < MAXINT
                 & ry : INT & ry < MAXINT & cd < MAXINT
                 & \text{xx} = \text{cr}^{*}(x)/\text{cr} + r & yy = \text{cr}^{*}(y)/\text{cr} + r y
             VARIANT
                 xx - cdEND
                                             (ロ) (個) (目) (毛)
                                                                PQQFormal Software Engineering 1996 and 135
```
# After the examples

... *Let*′ *s dig a bit* ...

![](_page_24_Figure_3.jpeg)

[Examples of specifications in B](#page-24-0)

# A simplified general shape of an abstract machine

![](_page_24_Picture_124.jpeg)

<span id="page-24-0"></span>

# A simplified shape of an abstract machine (cont'd)

![](_page_25_Figure_2.jpeg)

[Examples of specifications in B](#page-25-0)

## Semantics: consistency of a machine

### ∃ *prm*.*C*

It is possible to have values f parameters that meet the constraints

### $C$  ⇒ ∃ (*ENS*, *K*).*B*

There are sets and constants that meet the properties of the machine

*B* ∧ *C* ⇒ ∃ *V*.*I*

There are a state that meets the invariant

*B* ∧ *C* ⇒ [*U*]*I*

The initialisation establishes the invariant

For each operation of the machine

### <span id="page-25-0"></span>*B* ∧ *C* ∧ *I* ∧ *P* ⇒ [*Subst*]*I*

Each operation called under its precondition p[res](#page-25-0)[er](#page-26-0)[ve](#page-25-0)[s](#page-26-0) [t](#page-21-0)[h](#page-22-0)[e](#page-31-0) [i](#page-32-0)[n](#page-21-0)[v](#page-22-0)[a](#page-31-0)[r](#page-32-0)[ia](#page-0-0)[nt](#page-67-0)  $\frac{1}{2}$ J. Christian Attiogbé (October 2013) [Formal Software Engineering](#page-0-0) 52 / 135

## Proof Obligations (PO)

There are the predicates to be proven to ensure the consistency (and the correction) of the mathematical model defined by the abstract machine.

The designer of the machine has two types of proof obligations:

- **•** prove that the INITIALISATION establishes the invariant;
- prove that each OPERATION, when called under its precondition, preserves the invariant.

$$
I \wedge P \Rightarrow [Subst]I
$$

In practice, one has tools assistance to discharge the proof obligations.

![](_page_26_Picture_8.jpeg)

To formally establish the condition for the correct functionning of a machine, one uses proof obligations.

To guaranty the correction of a machine, we have two main proof obligations:

- The initialisation establishes the invariant
- Each operation of the machine, when called under its precondition, preserves the invariant.

These are logical expressions, predicates, which are proved.

<span id="page-26-0"></span> $OQ$ 

# New Example

...*SORTING*...

![](_page_27_Picture_3.jpeg)

[Examples of specifications in B](#page-27-0)

# Example of Specifying Sorting with B

![](_page_27_Figure_6.jpeg)

<span id="page-27-0"></span>Figure: Modeling the Sorting of (a set of) Naturals

![](_page_28_Figure_2.jpeg)

<span id="page-28-0"></span>Figure: Modeling the Sorting: ordering the set of Naturals

![](_page_28_Figure_4.jpeg)

![](_page_29_Figure_2.jpeg)

Figure: Modeling the Sorting

![](_page_29_Picture_130.jpeg)

[Examples of specifications in B](#page-29-0)

# Example of Specifying Sorting with B

```
MACHINE /* Specify the sorting of a set of naturals */
         Sort
CONSTANTS
         sortOf /* defining a function */PROPERTIES
   sortOf : FIN(NAT) +-> seq(NAT) &
     %ss.(ss : FIN(NAT) =>
     (ran(sortOf(ss)) = ss &
      %(ii,jj).(ii : dom(sortOf(ss)) & jj : dom(sortOf(ss)) &
      ii < i \Rightarrow (sortOf(ss))(ii) < (sortOf(ss))(ii) )
    ) )
END
```

```
MACHINE
   SpecSort
   \frac{x}{x} specify an appli that gets naturals and then sort them \frac{x}{x}SEES
         Sort /* To use the previous machine */
SETS
         SortMode = \{insertion, extraction\}VARIABLES
         unsorted, sorted, mode
TNVARTANT
          unsorted : FIN(NAT)
& sorted : seq(NAT)
& mode : SortMode
\& ((mode = extraction) => (sorted= sortOf(unsorted)))
                                             K ロ ⊁ K 伊 ⊁ K 君 ⊁ K 君 ⊁
                                                                \equiv 990
```

```
J. Christian Attiogbé (October 2013) Formal Software Engineering 61 / 135
```
[Examples of specifications in B](#page-30-0)

## Example of Specifying Sorting with B

```
/* MACHINE SpecSort
                  (continued ...) */
```
#### INITIALISATION

```
unsorted := \{\} || sorted:= \lceil || mode := extraction
```
#### OPERATIONS

```
moveToInsertion =
 PRE
          mode = extraction
 THEN
          mode := insertion ||
          unsorted := \{\} ||
          sorted :: seq(NAT)
```
<span id="page-30-0"></span>END

; ...

```
/* MACHINE SpecTri
(continued ...) */
        input(xx) =PRE
                xx : NAT & mode = insertion
        THEN
                unsorted := unsorted \setminus {xx} ||
                sorted :: seq(NAT)
        END
;
        moveToExtraction() =
        PRE
                mode = insertionTHEN
                mode := extraction ||
                sorted := sortof(unsorted)
        END
                                                           PQQ(ロ) (個) (ミ) (ミ)
Formal Software Engineering 63 / 135
```
[Examples of specifications in B](#page-31-0)

Example of Specifying Sorting with B

```
/* MACHINE SpecTri
(continued ...) */
yy \leftarrow extract(ii) =
         PRE
                  ii : dom(sorted) & mode = extraction
          THEN
                  yy := sorted(ii)END
END
```
# B - Data Language - sets and typing

- Predefined Sets (work as types) BOOL, CHAR, INTEGER  $(\mathbb{Z})$ , NAT  $(\mathbb{N})$ , NAT1  $(\mathbb{N}^*)$ , **STRING**
- $\bullet$  Cartesian Product E  $\times$  F
- The set of subsets (powerset) of  $E \, \mathcal{P}(E)$ written POW(E)

![](_page_32_Picture_152.jpeg)

With the data language

- we model the state space of a system with its data
- we describe the invariant properties of a system

#### Modeling the state:

- Abstraction, modeling (abstract sets, relations, functions, ...)
- <span id="page-32-0"></span>Logical Properties, or algebraic properties.

## B - Data Language

- When we model a system (with the set of its states) and make explicit its (right) properties, we ensure thereafter that the system only goes through the set of states that respect the defined properties: it is the consistency of the system.
- To show that it is possible to have states satisfying the given properties, one builds at least one state (it is the initial state).
- The specified system is correct if after each operation, the reached state is a state satisfying the given invariant properties.

![](_page_33_Picture_181.jpeg)

### First Order Logic

![](_page_33_Picture_182.jpeg)

### Variables should be typed:

<span id="page-33-0"></span>#x.(x : T = = >  $p(x)$ ) and !x.(x : T = = >  $p(x)$ )

# B - Data Language

### The standard set operators

### *E*, *F* and *T* are sets, *x* an member of *F*

![](_page_34_Picture_225.jpeg)

+ generalised Union and intersection

### + quantified Union et intersection

![](_page_34_Picture_226.jpeg)

In ascii notation, the negation is written with /.

<span id="page-34-0"></span>![](_page_34_Picture_227.jpeg)

# Generalised Union

an operator to achieve the generalised union of well-formed set expressions.  $S \in \mathcal{P}(\mathcal{P}(T))$ 

$$
\Rightarrow \text{union}(S) = \{x \mid x \in T \land \exists u.(u \in S \land x \in u)\}
$$

#### **Example**

$$
union({\{aa, ee, ff\}, \{bb, cc, gg\}, \{dd, ee, uu, cc\}})
$$

$$
= {aa, ee, ff, bb, cc, gg, dd, uu}
$$

![](_page_35_Figure_6.jpeg)

an operator to achieve the quantified union of well-formed set expressions.

$$
\forall x.(x \in S \implies E \subseteq T)
$$
  
\n
$$
\implies
$$
  
\n
$$
\bigcup x.(x \in S | E) = \{y | y \in T \land \exists x.(x \in S \land y \in E)\}\
$$

#### **Exemple**

$$
UNION(x).(x \in \{1, 2, 3\} \mid \{y \mid y \in NAT \land y = x * x\})
$$

$$
= \{1\} \cup \{4\} \cup \{9\} = \{1, 4, 9\}
$$

 $OQ$ 

<span id="page-35-0"></span>(ロ) (個) (ミ) (ミ)

# Generalised Intersection

an operator to achieve the generalised intersection of of well-formed set expressions.

$$
S \in \mathcal{P}(\mathcal{P}(T))
$$
  
\n
$$
\Rightarrow
$$
  
\n
$$
inter(S) = \{x \mid x \in T \land \forall u.(u \in S \Rightarrow x \in u)\}
$$
  
\nExample

 $inter({\{aa, ee, ff, cc\}, \{bb, to, gg\}, \{dd, ee, uu, cc\}) = {cc}$ 

![](_page_36_Figure_5.jpeg)

an operator to achieve the quantified intersection of of well-formed set expressions.

$$
\forall x.(x \in S \Rightarrow E \subseteq T)
$$
  
\n
$$
\Rightarrow
$$
  
\n
$$
\cap x.(x \in S | E)
$$
  
\n
$$
= \{y | y \in T \land \forall x.(x \in S \Rightarrow y \in E) \}
$$
  
\nExample  
\n
$$
INTER(x).(x \in \{1, 2, 3, 4\} | \{y | y \in \{1, 2, 3, 4, 5\} \land y > x\})
$$

 $=$  *inter*({{1, 2, 3, 4, 5}, {2, 3, 4, 5}, {3, 4, 5}, {4, 5}})

 $\mathcal{L}(\mathcal{L})\subset\mathcal{L}(\mathcal{L})$ 

<span id="page-36-0"></span>(ロ) (個) (目) (美)

# **Relations**

![](_page_37_Picture_275.jpeg)

![](_page_37_Picture_276.jpeg)

[Data Modeling Language](#page-37-0)

# Relations (continued)

<span id="page-37-0"></span>![](_page_37_Picture_277.jpeg)

# **Functions**

![](_page_38_Picture_255.jpeg)

![](_page_38_Picture_256.jpeg)

[Data Modeling Language](#page-38-0)

# **Sequences**

<span id="page-38-0"></span>![](_page_38_Picture_257.jpeg)

# Sequences (continued)

![](_page_39_Picture_126.jpeg)

**≮ロト ⊀伊ト ⊀ ミト ⊀ ミト**  $PQQ$ 重 J. Christian Attiogbé (October 2013) [Formal Software Engineering](#page-0-0) 79/135

[Basic Concepts of the Dynamic Part](#page-39-0)

# Modeling Operations

Basic Concepts of the Dynamic Part

<span id="page-39-0"></span>

# Weakest preconditions

**Context:** Hoare/Floyd/Dijkstra Logic Hoare triple (State, state space, statements, execution, Hoare triple)

{*P*} *S* {*R*}

*S* a **statement** and *R* a **predicate that denotes the result of** *S*.  $wp(S, R)$ , is the predicate that descrives: the set of all states | the execution of *S* begining with one of them **terminates** in a finite time din a state satisfaying *R*, *wp*(*S*,*R*) is the weakest precondition of *S* with respect to *R*.

![](_page_40_Figure_5.jpeg)

Let *S* be an assignment and *R* the predicate  $i \leq 1$ 

 $wp(i := i + 1, i \leq 1) = (i \leq 0)$ 

Let *S* be the conditional: if  $x \ge y$  then  $z := x$  else  $z := y$ and *R* the predicate  $z = max(x, y)$ 

<span id="page-40-0"></span>
$$
wp(S,R) = Vrai
$$

# Weakest preconditions - meaning

The meaning of *wp*(*S*,*R*) can be make precise with two properties:

*wp*(*S*,*R*) is a precondition guarantying *R* after the execution of *S*, that is:

```
{wp(S,R)} S {R}
```
*wp*(*S*,*R*) is the weakest of such preconditions, that is: if  ${P} S R$  then  $P \Rightarrow wp(S, R)$ 

![](_page_41_Picture_252.jpeg)

In practice a program *S* establishes a postcondition *R*. Hence the interest for the precondition that permits to establish *R*. *wp* is a function with two parameters:

# a statement (or a program) *S* and

#### a predicate *R*.

For a fixed *S*, we can view *wp*(*S*, *R*) as a function with only one parameter  $wp_S(R)$ .

<span id="page-41-0"></span>The function  $wp_S$  is called *predicate transformer* - Dijkstra It is the function which associates to every predicate *R* the weakest precondition such that {*P*} *S* {*R*}.

# B: Generalized Substitutions - Axioms

Generalisation of the classical substitution of the Logic

(to model the behaviours of operations).

Consider a predicate *R* to be established, the semantics of generalized substitution is defined by the predicate transformer.

- **Simple Substitution** *S* Semantics **[S]R** is read : S establishes R
- $\bullet$  Multiple Substitution  $x, y := E, F$ Semantics **[x, y := E, F]R**

![](_page_42_Figure_7.jpeg)

[Basic Concepts of the Dynamic Part](#page-42-0)

# B: generalized substitutions - Basic set of GS

### The abstract syntax language to specify the operations:

Le *R* be the invariant, *S*, *T* substitutions

<span id="page-42-0"></span>![](_page_42_Picture_249.jpeg)

# Non determinism - Substitutions

- **Abstraction** ⇒ (possible)non determinism. OK for specifying.
- **Concretisation** ⇒ refinement into code
- Extending the basic GSL set to other substitutions closed to programming

CASE OF **SELECT** IF THEN ELSE

![](_page_43_Figure_6.jpeg)

# B - Generalized substitutions language

Syntactic extension of substitutions: basic substititution set

#### **Basis Substitution**

noted *S* Syntactic Extension **BEGIN** S END

## **Simultaneous Substitutions**

Consider *S* and *T* two substitutions.

<span id="page-43-0"></span>*S* being *x* := *E* and *T* being *y* := *F* note S || T

# B - generalized substitution Language

![](_page_44_Picture_157.jpeg)

<span id="page-44-0"></span>[Basic Concepts of the Dynamic Part](#page-44-0)

# B - generalized substitution Language

![](_page_44_Picture_158.jpeg)

# B - generalized substitution Language

![](_page_45_Figure_2.jpeg)

## Extending the basic substution set: non-deterministic

#### **Nondeterministic** @

 $\mathcal{Q}x.(P_x \implies S_x)$ 

Syntactic extension

<span id="page-45-0"></span>ANY x WHERE Px THEN Sx END

# Extending the basic substution set : non-deterministic

### **Nondeterministic** *x* :∈ *U*

(becomes member) x:: U  $\mathcal{Q}_y(y \in U \implies x := y)$  Syntactic extension

ANY y WHERE y : U THEN  $x := y$ END

![](_page_46_Picture_136.jpeg)

[Basic Concepts of the Dynamic Part](#page-46-0)

# B - generalized substitution Language

#### <span id="page-46-0"></span>Extensions... non-deterministic

### **Nondeterministic** *x* : *P*(*x*)

(x such that P)  $x: P(x)$ 

...*Proof Obligation* (*PO*)...

```
\equiv 990
                                                     ≮ ロ ▶ ⊀ 包 ▶ ≮ 경 ▶ ⊀ 경 ▶
J. Christian Attiogbé (October 2013) Formal Software Engineering 95 / 135
```
[Proof Obligations](#page-47-0)

## Consistency Proof Obligations

```
MACHINE ThreshCtrl
CONSTANTS thresX, threshY
PROPERTIES thresX : INT & thresX = 10 ...
VARIABLES xx
INVARIANT xx : INT & 0 \le x \le x with x \le -\text{thres}XINITIALISATION xx := 0
OPERATIONS
setXX(nx) = /* an operation with PRE */PRE nx : INT & nx \ge 0 & nx & x \le thresXTHEN
    xx := nxEND
; incrXX(px) = \prime^* incrementation of xx with px \primePRE px : INT & xx+px \ge 0 & xx+px \le  thresX
THEN
    xx := xx+pxEND
END
                                         (ロ) (個) (ミ) (ミ)
Formal Software Engineering 196 / 135
```
<span id="page-47-0"></span> $DQ$ 

# Proof Obligations (recall)

The predicates to be proved to ensure the consistency (and the correction) of the mathematical model defined by the abstract machine. The machine developer has two kinds of PO:

- to prouve that the INITIALISATION establishes the invarant: [*Init*]*I*
- to prove that each OPERATION, when it is called under its precondition, preserves the invariant.

$$
I \land P \Rightarrow [Subst]I
$$

In practice, CASE tools are used to help in discharging the proofs.

![](_page_48_Figure_7.jpeg)

<span id="page-48-0"></span>(use white/blackboard)

Precondition computation / preservation of the invariant

> $xx : INT & 0 \leq xx & x \leq thresX$  $setXX(nx) =$ PRE  $\cdots$  ? THEN  $xx := nx$  /\* Subst \*/ END  $nx: INT & 0 \leq nx & nx \leq thresX$

We express [*Subst*]*I* and obtain a predicate which should be true!  $nx: INT & 0 \leq nx \leq nx \leq thresX$ ?

![](_page_49_Picture_176.jpeg)

[Proof Obligations](#page-49-0)

Precondition computation / preservation of the invariant

> $xx : INT & 0 \leq xx & x \leq thresX$  $\overline{\text{incr}XX(\text{px})}$  = PRE  $\cdots$  ? **THEN**  $xx := xx+px$  /\* Subst \*/ END  $xx : INT & 0 \leq x \leq x \leq x$

We express [*Subst*]*I* and obtain a predicate which should be true!  $xx+px$ : INT & 0 <=  $xx+px$  &  $xx+px$  <= thresX ? hence the precondition:  $px : INT & 0 \le xx+px & x+px \le thresX$  $px : INT & 0 \le xx+px & x+px \le thresX$  $px : INT & 0 \le xx+px & x+px \le thresX$  $px : INT & 0 \le xx+px & x+px \le thresX$  $px : INT & 0 \le xx+px & x+px \le thresX$  $px : INT & 0 \le xx+px & x+px \le thresX$  $px : INT & 0 \le xx+px & x+px \le thresX$  $px : INT & 0 \le xx+px & x+px \le thresX$  $px : INT & 0 \le xx+px & x+px \le thresX$ 

<span id="page-49-0"></span> $PQQ$ 

# Example of ressources allocation (recall)

![](_page_50_Picture_198.jpeg)

[Proof Obligations](#page-50-0)

## Consistency of a machine: proof obligation

The Initialisation establishes the invariant: [*U*]*I* ;  $[rsc := \{\}]$  (rsc <: RESC & card(rsc) <= maxRes) ?

Replace variables with their values:  $\{\}$  <: RESC & card $(\{\})$  <= maxRes ?

#### Reduce

<span id="page-50-0"></span> $\{\}$  <: RESC & 0 <= maxRes ?

### **TRUE**

## Consistency of a machine: proof obligation

Preservation of the invariant by: addRsc(rr)

rsc <: RESC & card(rsc) <= maxRes **PRE** rr : RESC & rr /: rsc & card(rsc) < maxRes **THEN** rsc := rsc  $\setminus$  {rr} END rsc <: RESC & card(rsc) <= maxRes

![](_page_51_Figure_4.jpeg)

<span id="page-51-0"></span>...*Cas Euclide*...

## Démo division euclidienne

![](_page_52_Picture_137.jpeg)

[Case Studies](#page-52-0)

## suite démo

![](_page_52_Picture_138.jpeg)

#### <span id="page-52-0"></span>choix ? 1 Division euclidienne Donnez le dividende (entre 3 et 78) 67 Donnez le diviseur (entre 1 et 78) 6 Resultat de la division : 11 Reste de la division : 1<br>Christian Attiogbé (October 2013) Formal Software Engineering イロト イ団 トイミト イミト  $\equiv$  990 J. Christian Attiogbé (October 2013) [Formal Software Engineering](#page-0-0) 106 / 135

#### [Case Studies](#page-53-0)

## Spécification de Euclide

![](_page_53_Figure_2.jpeg)

[Case Studies](#page-53-0)

## Example of development with B

![](_page_53_Figure_5.jpeg)

#### <span id="page-53-0"></span>Figure: Architecture of applications with B

## Refinement: development technique

Idea of refinement :

- We start with an abstract machine defining an abstract mathematical model,
- we refine this model to obtain a concrete model :
	- the abstract model is not executable. Why? (it is defined with mathematical objects)
	- to obtain an equivalent model,wrt to functionalities, but more concrete.

(it is described with programming objects)

There is a well-defined Theory of refinement

[Morgan 1990; R-J. Back 1980; C. Ralph-Johan Back, Joakim Wright, 1998]

![](_page_54_Picture_10.jpeg)

Refinement: development technique

- The objective of refinement is the construction of executable code.
- We should guaranty that the refinement is correct: (refinement proof).

<span id="page-54-0"></span>⇒ refinement proof obligations

## Approach of refinement

#### What to refine in the model?

### The **variables and the invariant** Static Part - state space Changes of variables (replacement with more concrete ones): The **operations**

Dynamic Part - generalized substitutions refinement of substitutions. Introduce **refinement substitutions**

(until reaching programming substitutions).

![](_page_55_Figure_6.jpeg)

# Approach of refinement: How to refine?

Introducing data structures and

replacing abstract structures by concrete ones.

• Use the clause REFINES to link the abstract machine witj its refinement

[Refinement](#page-55-0)

REFINEMENT

MM R1

REFINES

**MM** 

...

END

#### o Refining the state space:

- introduce new (concrete) variables,
- choice of (less abstract) structures,
- <span id="page-55-0"></span>• binding abstract and concrete variables bay a binding invariant

## Approach of refinement: How to refine?

#### Refinement of the operations:

- The interface should not be modified.
- Rewrite the abstract operations with the new variables and the appropriate substitutions (introducing sequences, loop, local variables).
- Introduce refinement substitutions.
- Remove non-determinism
- Weak in the concrete refined machine, the preconditions of the abstract operations, until they disappear.

 $\Rightarrow$  extending the substitution language.

![](_page_56_Picture_9.jpeg)

Aready seen:

- **Resource Allocation**
- **Euclidian Division**

<span id="page-56-0"></span>(□ ) (@ ) ( ≥ ) ( ≥ )  $OQ$ 

![](_page_57_Figure_0.jpeg)

## Example refinement

- Modeling and development of a resource allocation system
- There are N resources to allocate/free
- The allocation is done according to the availability of the resources
- the allocated resources are free after a while

<span id="page-57-0"></span>![](_page_57_Figure_6.jpeg)

#### [Refinement](#page-58-0) MACHINE OPERATIONS Allocation allocate = PRE  $n$  rsrc  $> 0$ VARIABLES THEN  $n\_rsrc := n\_rsrc - 1$ n\_rsrc END ; INVARIANT free = n\_rsrc : 0..100 PRE  $n$  rsrc  $< 100$ INITIALISATION THEN  $n\_rsrc := 100$  $n\_rsrc := n\_rsrc + 1$ END ; bb  $\leftarrow$  - available = bb :: BOOL // ou bb :=  $bool(0 < n\_rsrc)$ **END** イロト イ部ト イミト イミト  $\equiv$  990 J. Christian Attiogbé (October 2013) [Formal Software Engineering](#page-0-0) 117 / 135 [Refinement](#page-58-0)

Consistency Proof

The developer of the abstract machine has to kinds of PO: To prove that the INITIALISATION establishes the invariant

<span id="page-58-0"></span> $[n\_rsrc := 100](n\_rsrc \in 0.100)$ 

we should prove that  $100 \in 0.100$ 

![](_page_59_Figure_0.jpeg)

## Consistency Proof

We have to prove that each operation called under its PREcondition, preserve the invariant.

- o for the operation allocate we should prove: *n rsrc* ∈ 0..100 ∧ 0 < *n rsrc* ⇒ *n rsrc* − 1 ∈ 0..100
- for the operation available we should prove: *n rsrc* ∈ 0..100  $\land$  (*n rsrc* > 0  $\lor$  ¬ (*n rsrc* > 0)) ⇒

*n\_rsrc* ∈ 0..100

![](_page_59_Figure_6.jpeg)

### <span id="page-59-0"></span> $free \rightarrow find 1$  unavailable element

```
REFINEMENT
   Allocation_R1
 REFINES
   Allocation
 VARIABLES
    rs_free, rs_unavailable // n_rscrc est incluse
 // new less abstract variables
 TNVARTANT
   rs_free : POW(INTEGER)
& rs_unavailable : POW(INTEGER)
& rs_free \land rs_unavailable = {}
& n_rsrc = card(rs_free) // binding invariant
 INITIALISATION
   rs_free, rs_unavailable, n_rsrc := 1..100, \{ \}, 100
```
![](_page_60_Picture_131.jpeg)

```
OPERATIONS
 allocate = \frac{1}{2} rewritten with the new variables
   ANY ss WHERE
      ss : rs_free // non-dterministic way
   THEN
       rs\_free := rs\_free - \{ss\}|| rs_unavailable := rs_unavailable \setminus {ss}
   || n_rsrc := n_rsrc - 1
  END
;
```

```
free = // rewritten with the new variables
                                   bb \leftarrow - available =
ANY ss WHERE
    ss : rs_unavailable
                                      IF 0 < n_rsrc
 THEN
                                      THEN
     rs\_free := rs\_free \ \lor \ \{ss\}bb := TRUE
 || rs_unavailable :=
                                      ELSE
           rs_unavailable - {ss}
                                         bb := FALSE
 || n rsrc := n rsrc + 1
                                      END
END
                                   END
;
                                        ≮ロト ⊀伊ト ⊀ ミト ⊀ ミト
                                                         PQQ重
Formal Software Engineering 123 / 135
```
[Refinement](#page-61-0)

## Resource allocation (Implementation)

![](_page_61_Figure_4.jpeg)

<span id="page-61-0"></span>(ロ) (個) (目) (美)  $OQ$ Þ

## Structure of the implementation

```
IMPLEMENTATION
  Allocation_I1
REFINES
  Allocation_R1
IMPORTS
 ... // import predefined machines
VARIABLES
 ... // new concrete variables
INVARIANT
  ...
INITIALISATION
  ...
OPERATIONS
 ... // They are now rewritten with refinement subst.
     and programming substitutions
                                        (ロ) (伊) (ミ) (ミ)
                                                         PQQĖ.
Formal Software Engineering 125 / 135 / 135 / 135
                       Refinement
```
Refinement substitutions

#### **Sequential substitutions**

Let *S* and *T* be substitutions, the sequential substitution is noted: *S* ; *T* Its semantic definition is expressed with:

<span id="page-62-0"></span> $[S; T]R \equiv [S][T]R$  $\equiv$  [*S*]([*T*]*R*) *S* establishes [*T*]*R*

# Refinement substitutions

#### **Loop substitution**

The loop substitution has the following shape:

![](_page_63_Figure_4.jpeg)

# Semantic of the loop substitution

### Semantically, it is

<span id="page-63-0"></span>
$$
I \wedge
$$
\n/\* the variant is a natural \*/\n
$$
\forall x.(I \Rightarrow V \in NATURAL) \wedge
$$
\n/\* the variant decreases after each step \*/\n
$$
\forall (x, n).(I \wedge P \Rightarrow [n := V][S](V < n)) \wedge
$$
\n/\* continuation of the loop \*/\n
$$
\forall x.(I \wedge P \Rightarrow [S]I) \mid
$$
\n
$$
\textcircled{x}'.([x := x'](I \wedge \neg P) \Rightarrow x := x'))
$$

![](_page_64_Picture_0.jpeg)

Architecture of Large Systems

Composition of machines  $\rightarrow$  large machines.

- Modules Composition Layered Architecture
- **Modularity**

Composition of machines

- **Hierarchy** with the clauses INCLUDES, EXTENDS, PROMOTES
- <span id="page-64-0"></span>**o** Sharing with the clauses SEES, USES

![](_page_65_Figure_0.jpeg)

## **Hierarchy**

INCLUDES to include a machine in another one + promotion of some operations PROMOTES

```
MACHINE
      MA
 INCLUDES
      MB /* access by Opmb to varB */
PROMOTES
      Opmb1, Opmb3 /* become operations of MA */
...
END
```
## **Hierarchy**

### EXTENDS, inclusion but no need to promote

![](_page_66_Figure_3.jpeg)

### SEES for a read only sharing

MACHINE MA **SEES** MB

<span id="page-66-0"></span>... END

# **Sharing**

### USES for a read/write sharing

![](_page_67_Picture_73.jpeg)

![](_page_67_Figure_4.jpeg)

MA et MB should be included in another machine.

<span id="page-67-0"></span>![](_page_67_Picture_74.jpeg)